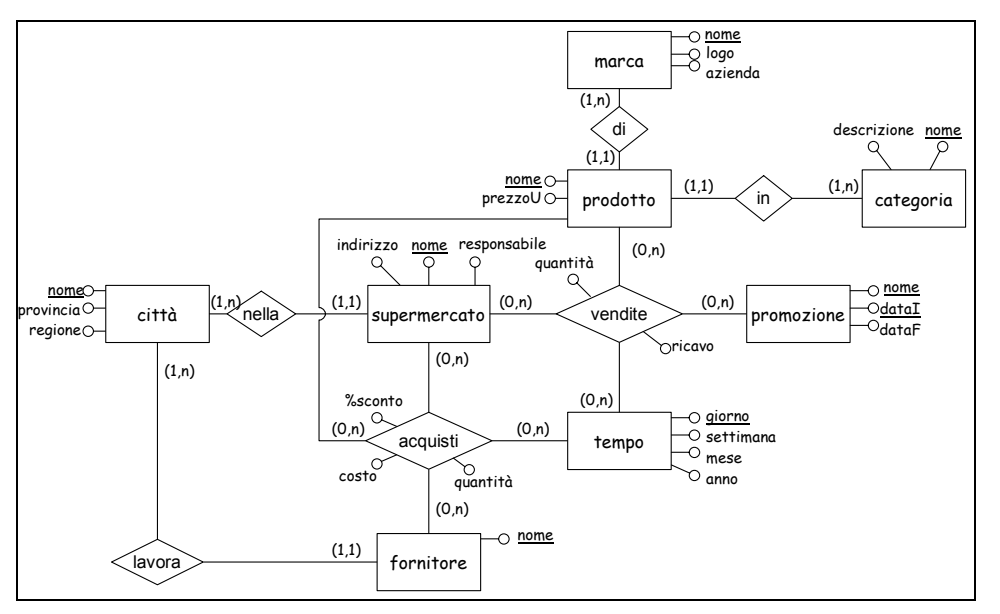

**Figure 1. Schema ER di una catena di supermercati (schema operazionale)** 

## **Esercizio 1**

Si consideri lo schema operazionale di una catena di supermercati in Figura 1. Il significato delle entità, associazioni e attributi sono chiari.

Si chiede di sviluppare i seguenti punti:

- 1. Individuare eventuali dipendenze tra i dati che possono essere utilizzate per definire gerarchie nelle dimensioni.
- 2. Identificare quali sono i possibili fatti che l'azienda può essere interessata ad analizzare.
- 3. Per ognuno dei fatti identificati al punto 2, stabilire le dimensioni di analisi e le misure che possono essere calcolate.
- 4. Specificare se le misure individuate sono additive, semi-addittive, non addittive. Per le misure semi-adittive e non additive specificare se è possibile (e come) renderle addittive.
- 5. Specificare le gerarchie che possono essere rappresentate per le dimensioni individuate.
- 6. Disegnare gli schemi concettuali dei fatti.
- 7. Definire il modello logico dei fatti.

Per uno dei fatti individuati:

- 8. Creare un oggetto dimension di Oracle per una delle dimensioni rappresentando i livelli, le gerarchie e gli attributi ai vari livelli.
- 9. Identificare un'analisi che è possibile effettuare su tale fatto e scrivere un'interrogazione SQL per realizzarla. Sfruttare dove è il caso gli operatori CUBE e ROLLUP.
- 10. Creare una vista materializzata in Oracle per l'interrogazione al punto precedente. Giustificare le scelte effettuate.